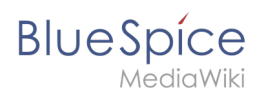

#### **Inhalte erstellen und ordnen**

### **Inhaltsverzeichnis**

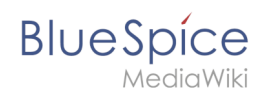

# **Inhalte erstellen und ordnen**

### Basisinformationen

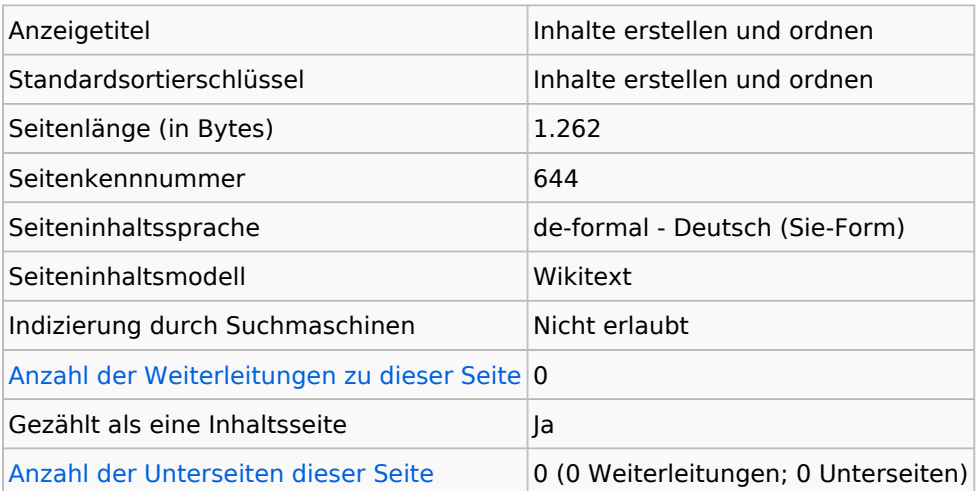

### Seitenschutz

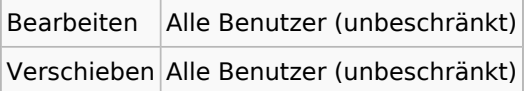

# Bearbeitungsgeschichte

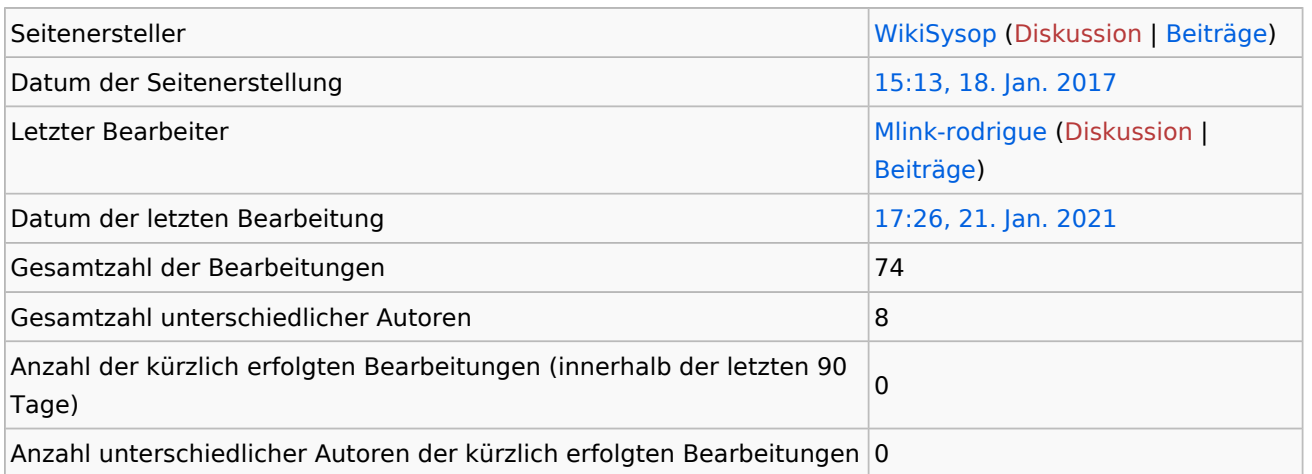

# **Seiteneigenschaften**

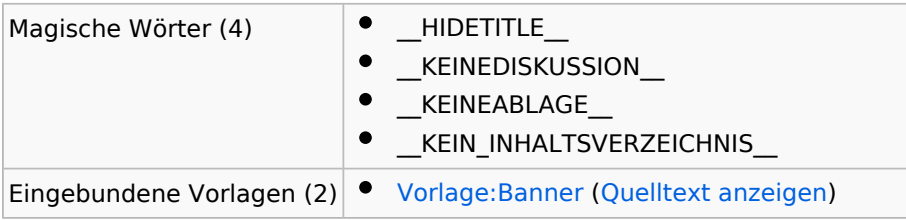

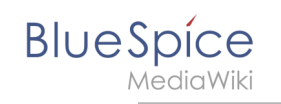

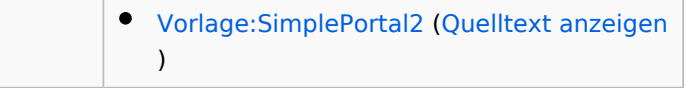